2 Applying 3D Extrude & Bevel **7** Wrapping Text in 3D<br>2 Portfolio Development<br>2 Applying Live Paint **3 3 2 Portfolio Development 3** Using Biogs & Social Media<br>2 Stroke Text with a Brush **R.R.P** 559.00 3 Distort using Warp Effects **8 8 8 8 Rotate, Flip & Scale 3 3 Using Blogs & Social Media**<br>4 Applying Live Paint **9 Stroke Text with a Brush <b>R.R.P** £**59.00** 5 Masking using Clipping Path 10 Text Perspective Shadow Effect<br>5 Saving & Printing Path 11 Text Reflection Effect<br>11 Text Reflection Effect Franchise Saving School Chapter Reflection<br>
5 Saving & Printing<br>
7 Final Project - Designing a Lo Final Project - Designing a Logo 12 Textured Text Effect<br>149.00 13 Digital Photos  $£149.00$ 11 Add Contact & Copyright Info<br>
2 Morking with 16-Bit Images<br>
16 How to Resize Images<br>
16 Image Resizing & Resampling 2 Working with 16-Bit Images 3 How to Resize Images 4 Image Resizing & Resampling<br>
5 Image Resolution<br>
6 Pixel Dimensions<br>
7 Darken Overexposed Photos<br>
8 RGB & Colour Channels<br>
9 Save Photos for Email or We 5 Image Resolution Pixel Dimensions Darken Overexposed Photos RGB & Colour Channels 9 Save Photos for Email or Web<br>10 JPEG Compression **JPEG Compression** 4 1 Background Eraser Tool 2 Black & White Conversions 3 Changing Eye Colour in a Photo R.R.P Digital Photos Photo Editing<br>1 Backgroun<br>2 Black & W

## Seven etraining

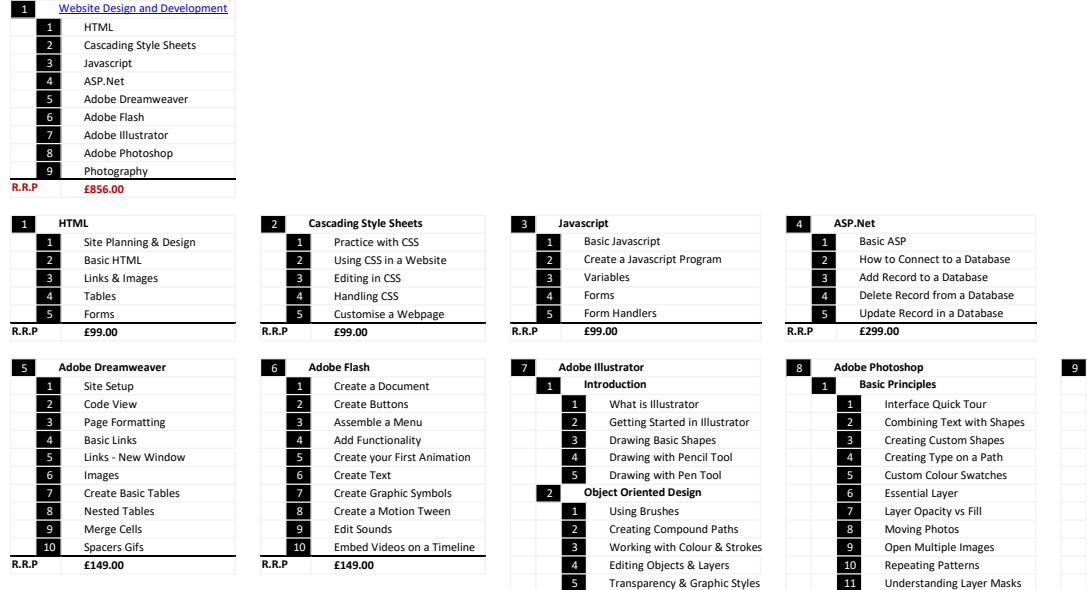

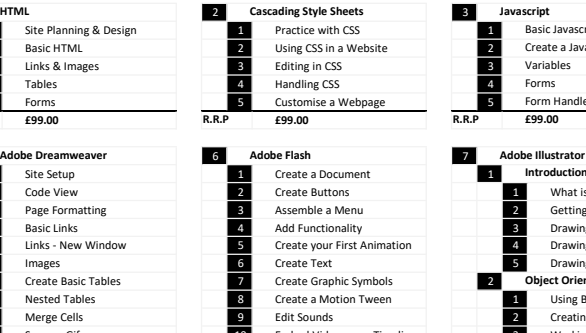

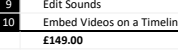

R.R.P

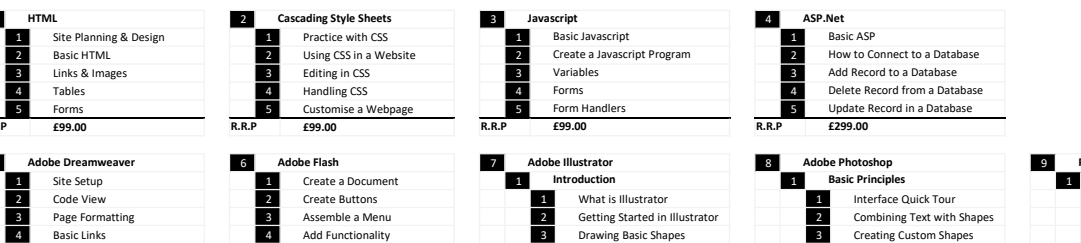

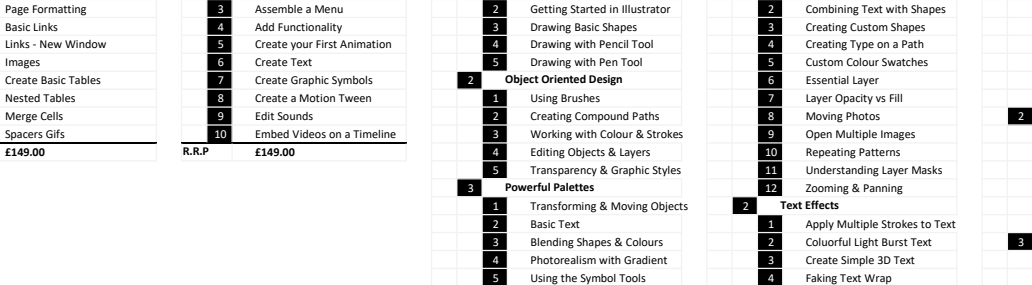

cts and More

ASP.Net Basic ASP How to Connect to a Database Add Record to a Database Delete Record from a Database Update Record in a Database

## Adobe Photoshop

2 Basic Text 1 Apply Multiple Strokes to Text Effects and More<br>
Effects and More<br>
Creating Special Effects<br>
2 Applying 3D Extrude & Bevel<br>
2 Applying 3D Extrude & Bevel<br>
4 Applying 3D Extrude & Bevel<br>
4 Applying 3D Extrude & Bevel<br>
4 Applying 3D Extrude & Bevel<br>
4 App Place a Photo or Image on Text 1<br>Wrapping Text in 3D 4 Colour Replacement Tool<br>5 Crop & Open Multiple Ima<br>6 Cropping Photos to Sizes<br>7 Dual View Photo Editing<br>8 Fixing Tone & Colour 5 Crop & Open Multiple Images 6 Cropping Photos to Sizes 7 Dual View Photo Editing 8 Fixing Tone & Colour 9 Improving Image Tone 10 Reducing File Sizes with Layers Text Effects

£149.00

R.R.P

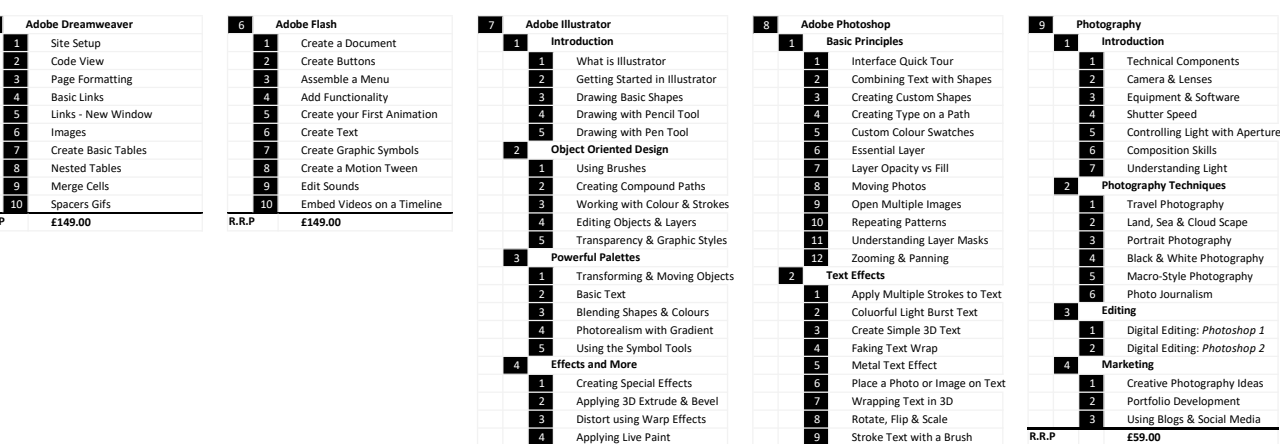

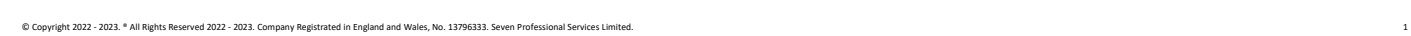